## **PERANCANGAN DAN PEMBUATAN FORUM KOMUNITAS SENI PERTUNJUKKAN TRADISIONAL BERBASIS** *WEBSITE*

#### **Tugas Akhir**

**Diajukan untuk Memenuhi Salah Satu Persyaratan Mencapai Derajat Sarjana Komputer**

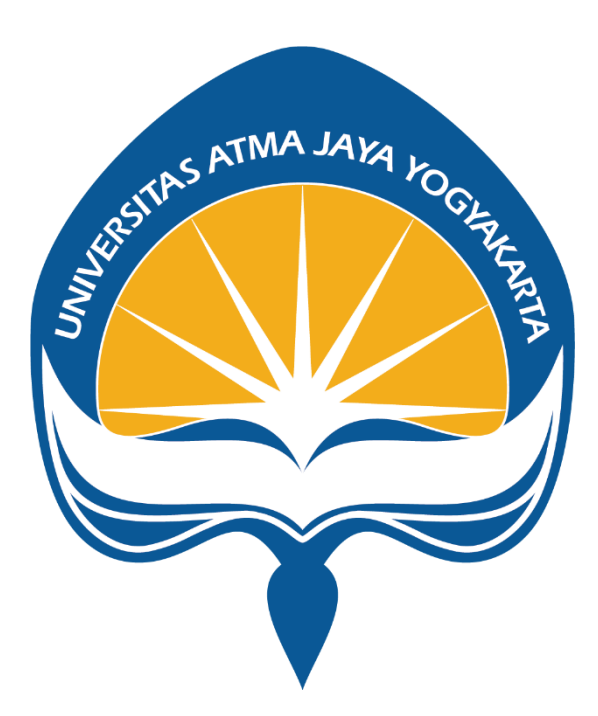

Dibuat Oleh:

**ARNAWA JUAN IBNUAJI 180709849**

### **PROGRAM STUDI INFORMATIKA FAKULTAS TEKNOLOGI INDUSTRI UNIVERSITAS ATMA JAYA YOGYAKARTA 2022**

### **HALAMAN PENGESAHAN**

**Tugas Akhir Berjudul** 

<span id="page-1-0"></span>PERANCANGAN DAN PEMBUATAN FORUM KOMUNITAS SENI PERTUNJUKKAN TRADISIONAL BERBASIS WEBSITE

yang disusun oleh

Arnawa Juan Ibnuaji

#### 180709849

dinyatakan telah memenuhi syarat pada tanggal 14 Desember 2022

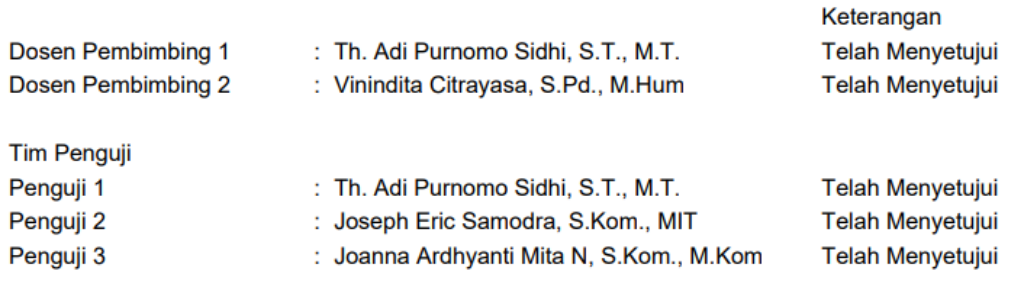

Yogyakarta, 14 Desember 2022 Universitas Atma Jaya Yogyakarta Teknologi Industri Dekan

ttd.

Dr. A. Teguh Siswantoro, M.Sc.

Dokumen ini merupakan dokumen resmi UAJY yang tidak memerlukan tanda tangan karena dihasilkan secara elektronik oleh Sistem Bimbingan UAJY. UAJY bertanggung jawab penuh atas informasi yang tertera di dalam dokumen ini

## <span id="page-2-0"></span>**PERNYATAAN ORISINALITAS & PUBLIKASI ILMIAH**

Saya yang bertanda tangan dibawah ini:

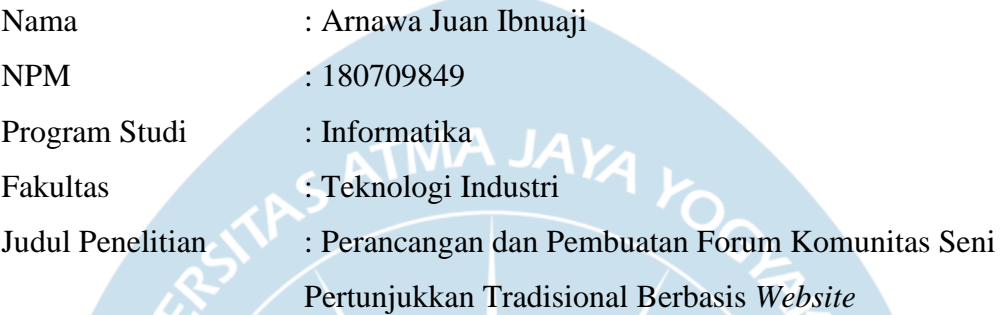

Menyatakan dengan ini:

- 1. Tugas Akhir ini adalah benar tidak merupakan salinan sebagian atau keseluruhan dari karya penelitian lain.
- 2. Memberikan kepada Universitas Atma Jaya Yogyakarta atas penelitian ini, berupa Hak untuk menyimpan, mengelola, mendistribusikan, dan menampilkan hasil penelitian selama tetap mencantumkan nama penulis.
- 3. Bersedia menanggung secara pribadi segala bentuk tuntunan hukum atas pelanggaran Hak Cipta dalam pembuatan Tugas Akhir ini.

Demikian pernyataan ini dibuat dan dapat dipergunakan sebagaimana mestinya.

Yogyakarta, 07 Desember 2022

Yang menyatakan,

Arnawa Juan Ibnuaji 180709849

### **KATA PENGANTAR**

<span id="page-3-0"></span>Puji Syukur kehadirat Allah yang Maha Esa atas berkat dan rahmat-Nya, sehingga penulis dapat menyelesaikan pembuatan tugas akhir "Perancangan dan Pembuatan Forum Komunitas Seni Pertunjukkan Tradisional Berbasis *Website*" ini dengan baik.

Penulis tugas akhir ini bertujuan untuk memenuhi salah satu syarat untuk mencapai derajat sarjana komputer dari Program Studi Informatika, Fakultas Teknologi Industri di Universitas Atma Jaya Yogyakarta.

Penulis menyadari bahwa dalam pembuatan tugas akhir ini penulis telah mendapatkan bantuan, bimbingan, dan dorongan dari banyak pihak. Untuk itu, pada kesempatan ini penulis ingin mengucapkan terima kasih kepada:

- 1. Tuhan Allah SWT, yang selalu menyertai serta mencurahkan rahmat dan kesehatan yang melimpah kepada penulis.
- 2. Orang tua, yang telah mendukung, mendoakan, dan memberikan semangat kepada penulis selama pengerjaan tugas akhir.
- 3. Bapak Dr. A. Teguh Siswantoro, selaku Dekan Fakultas Teknologi Industri, Universitas Atma Jaya Yogyakarta.
- 4. Bapak Thomas Adi, selaku dosen pembimbing I yang telah membimbing dan memberikan masukan serta motivasi kepada penulis untuk menyelesaikan tugas akhir ini.
- 5. Ibu Vinindita Citrayasa, selaku dosen pembimbing II yang telah membimbing dan memberikan masukan serta motivasi kepada penulis untuk menyelesaikan tugas akhir ini.

Akhir kata, penulis menyadari bahwa laporan tugas akhir ini masih belum sempurna. Oleh karena itu, kritik dan saran yang membangun sangat penulis harapkan. Semoga penyusunan laporan ini dapat bermanfaat bagi semua pihak yang membacanya.

Yogyakarta, 07 Desember 2022

Arnawa Juan Ibnuaji

180709849

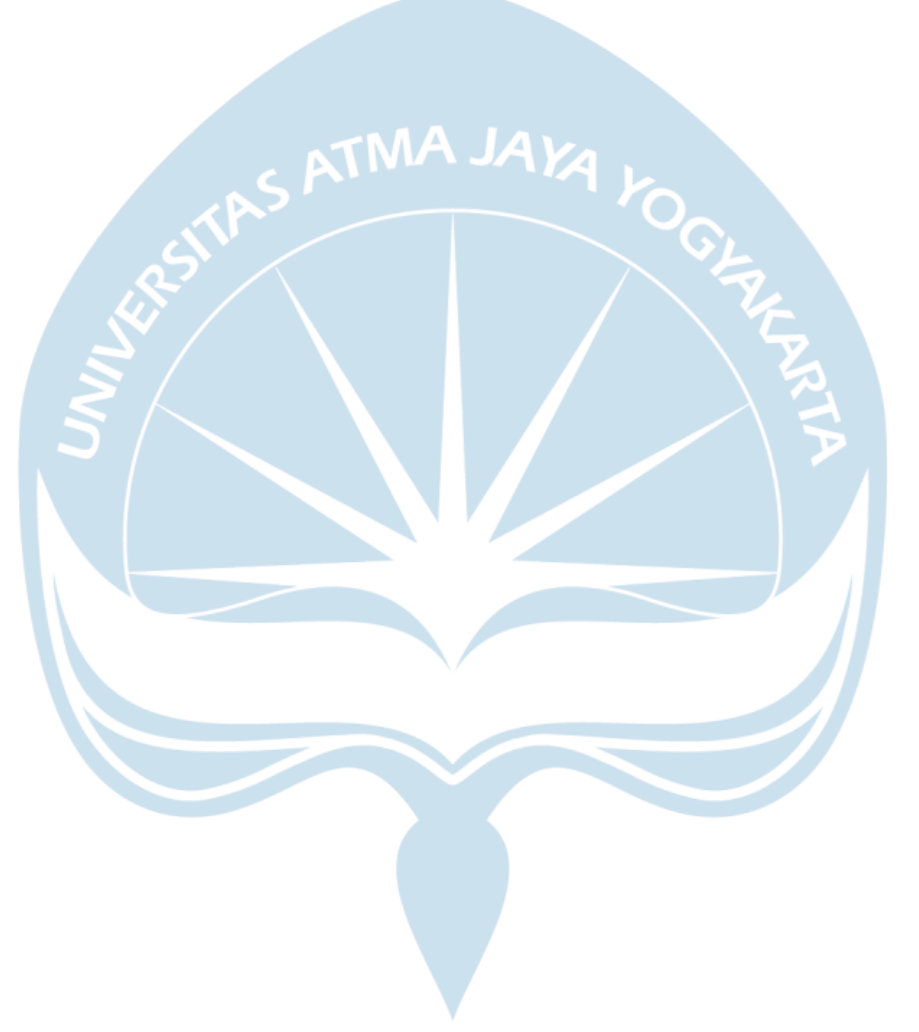

# **DAFTAR ISI**

<span id="page-5-0"></span>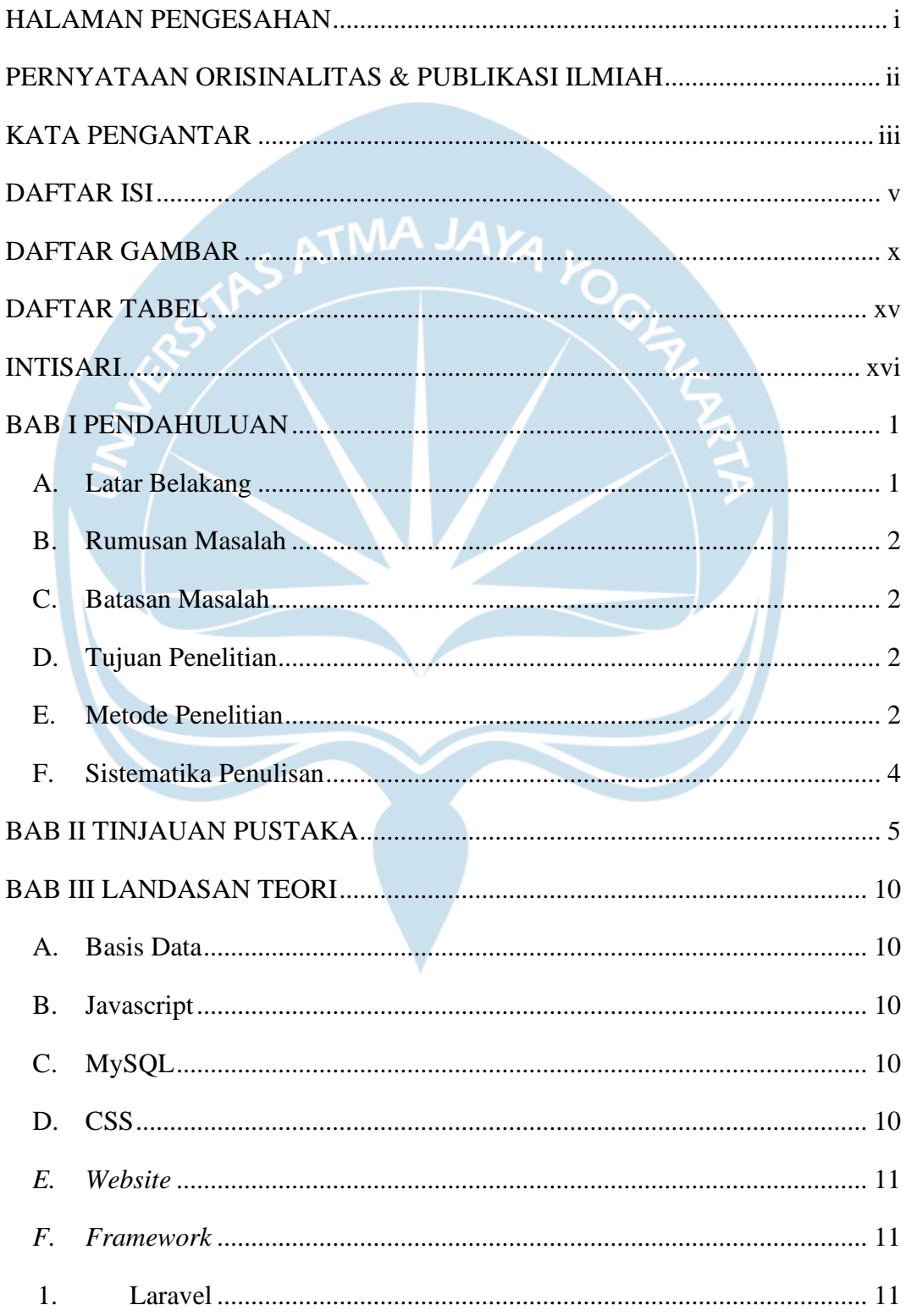

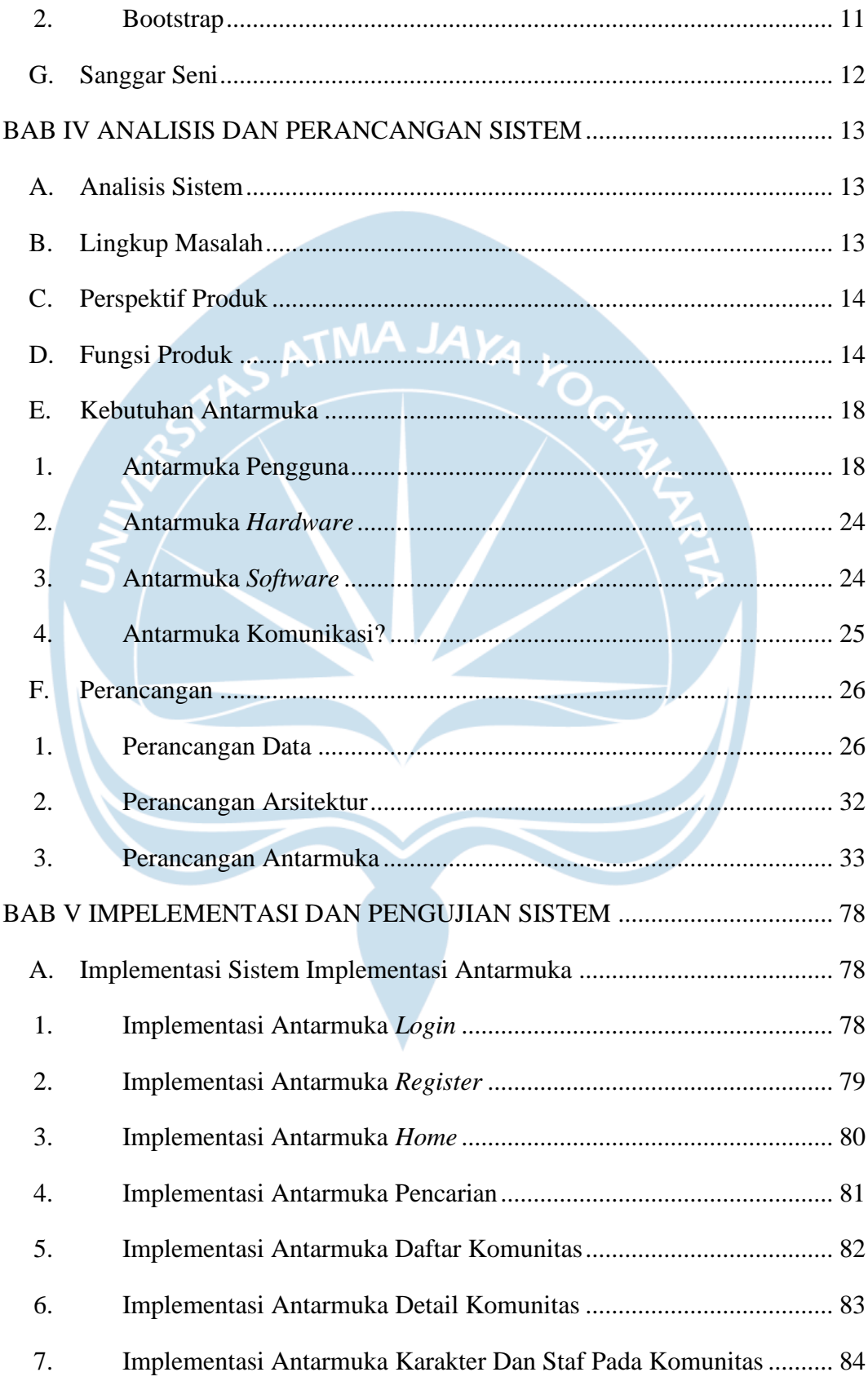

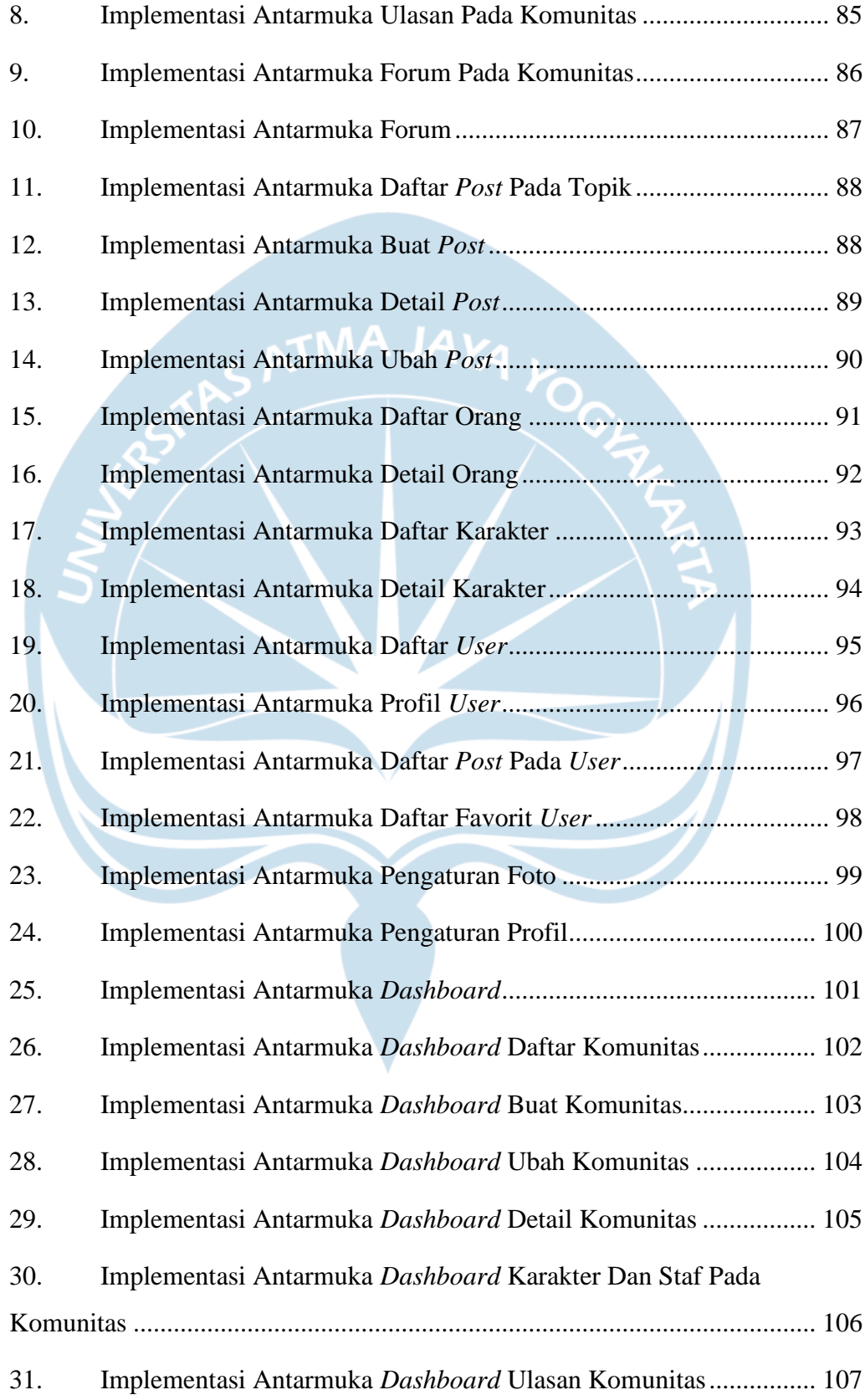

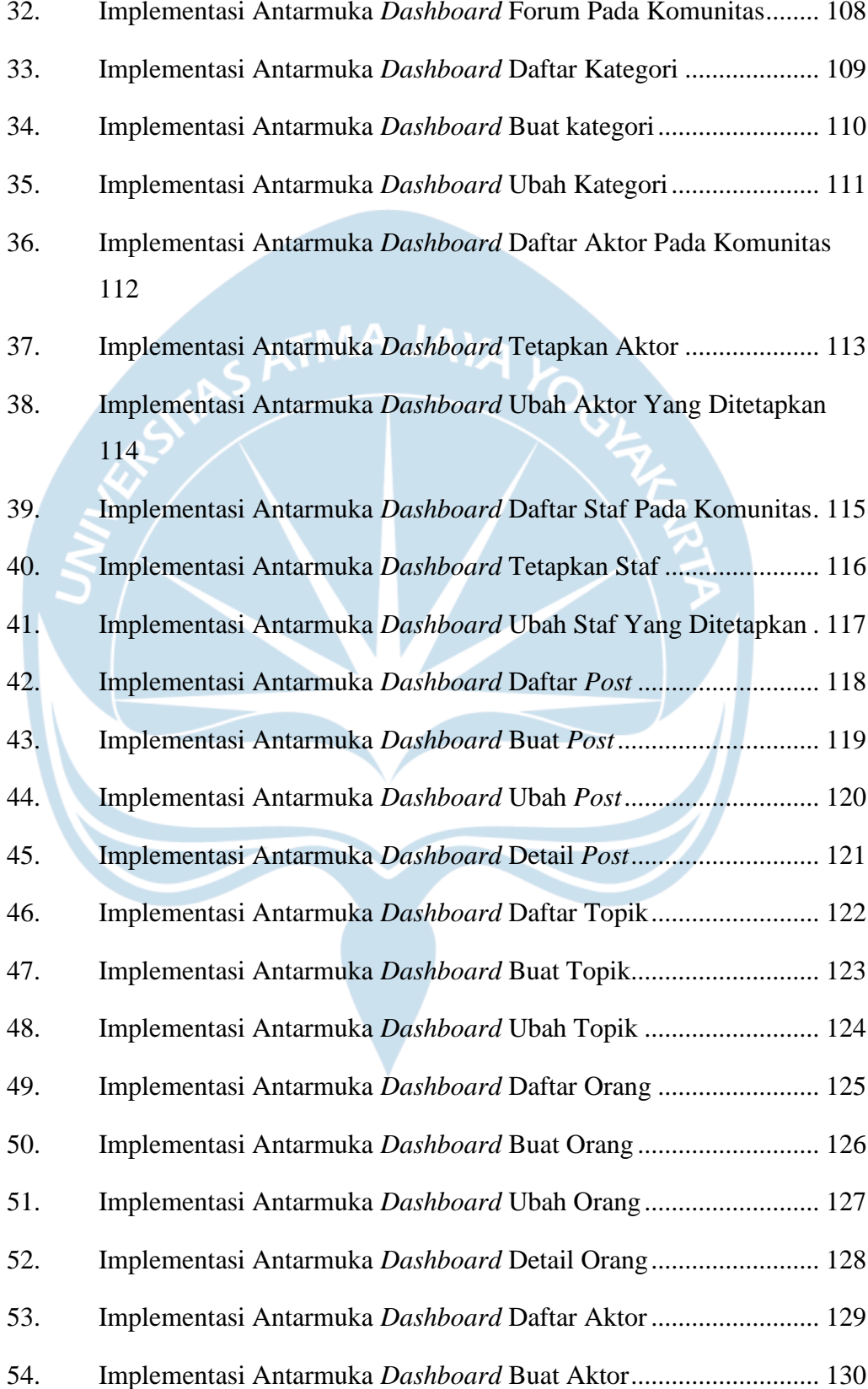

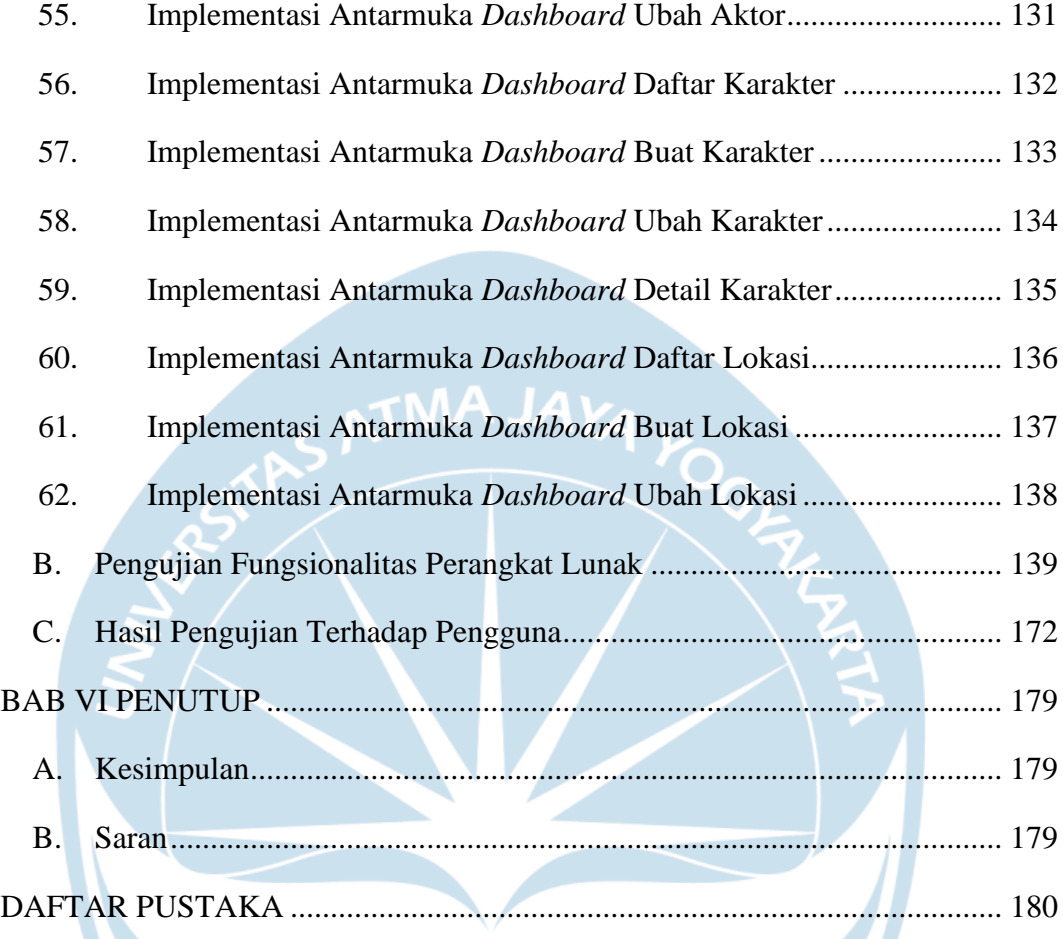

# **DAFTAR GAMBAR**

<span id="page-10-0"></span>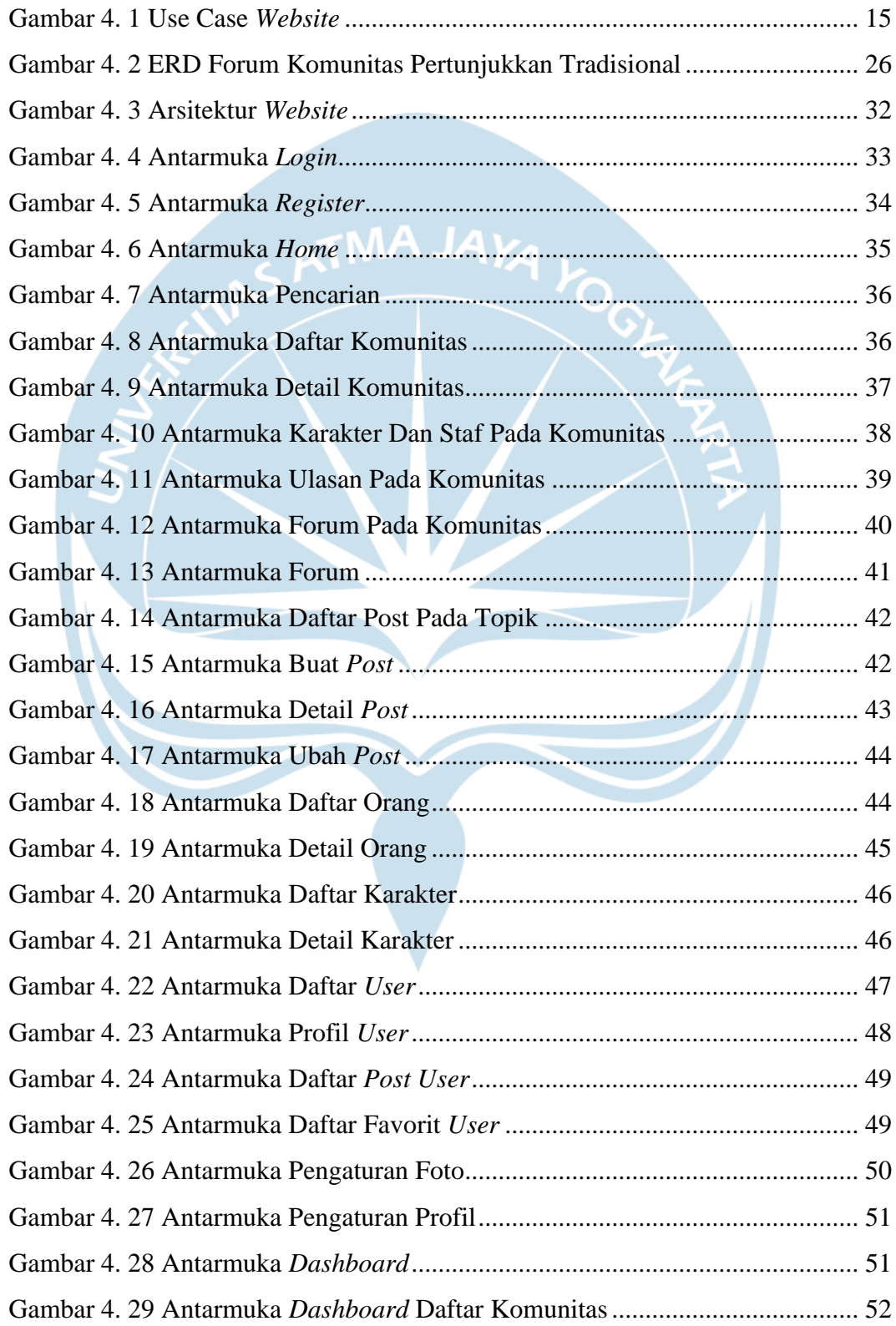

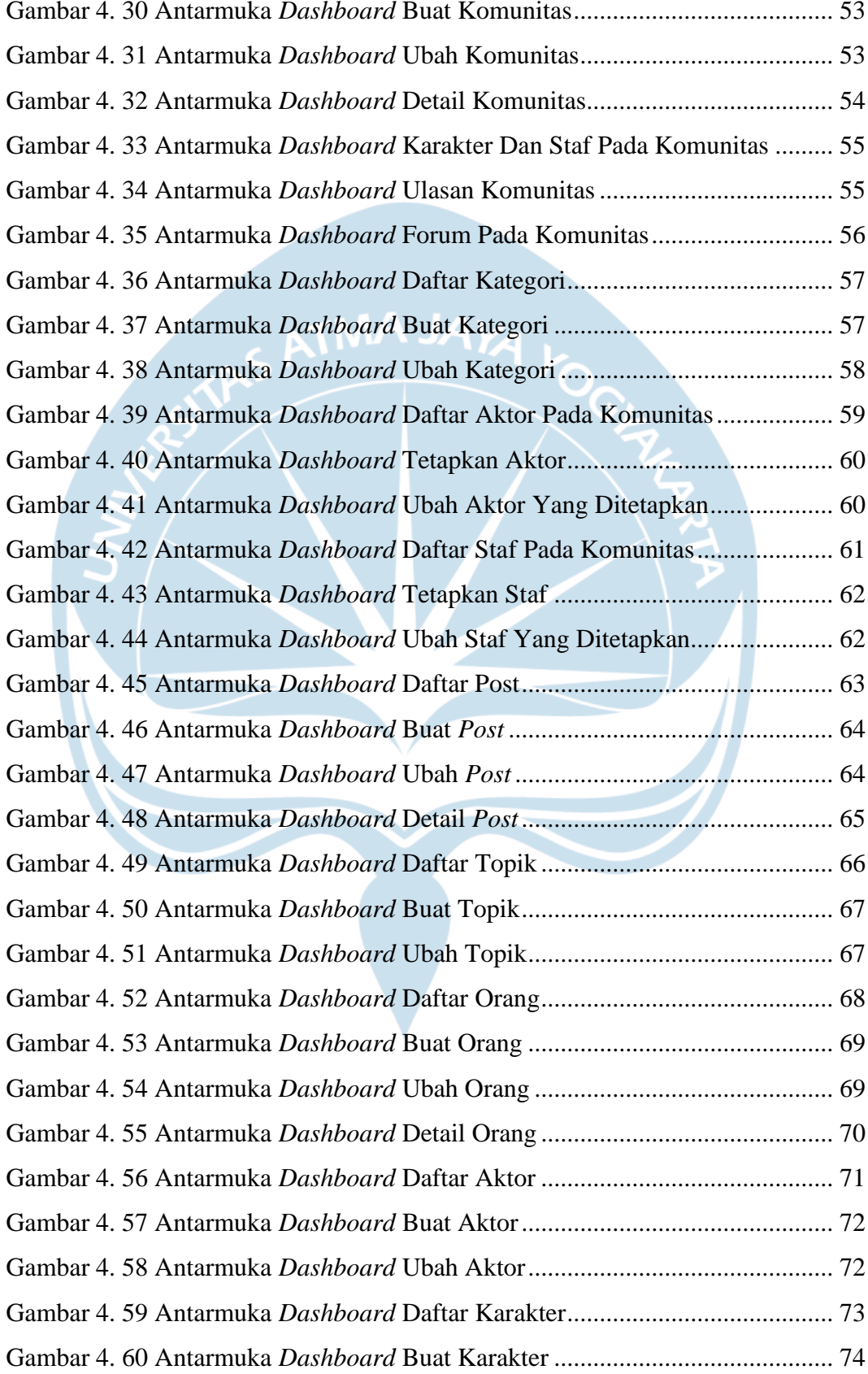

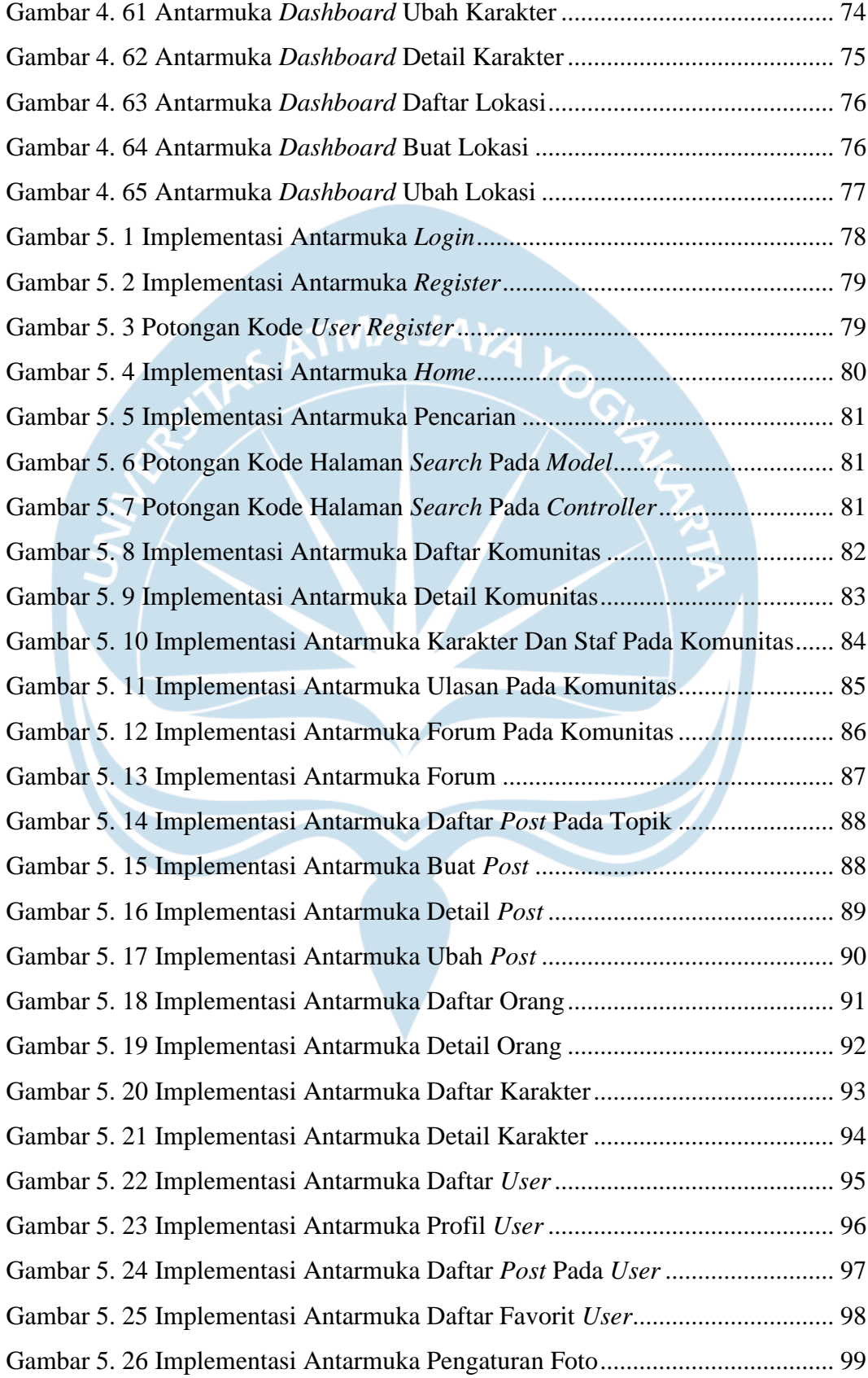

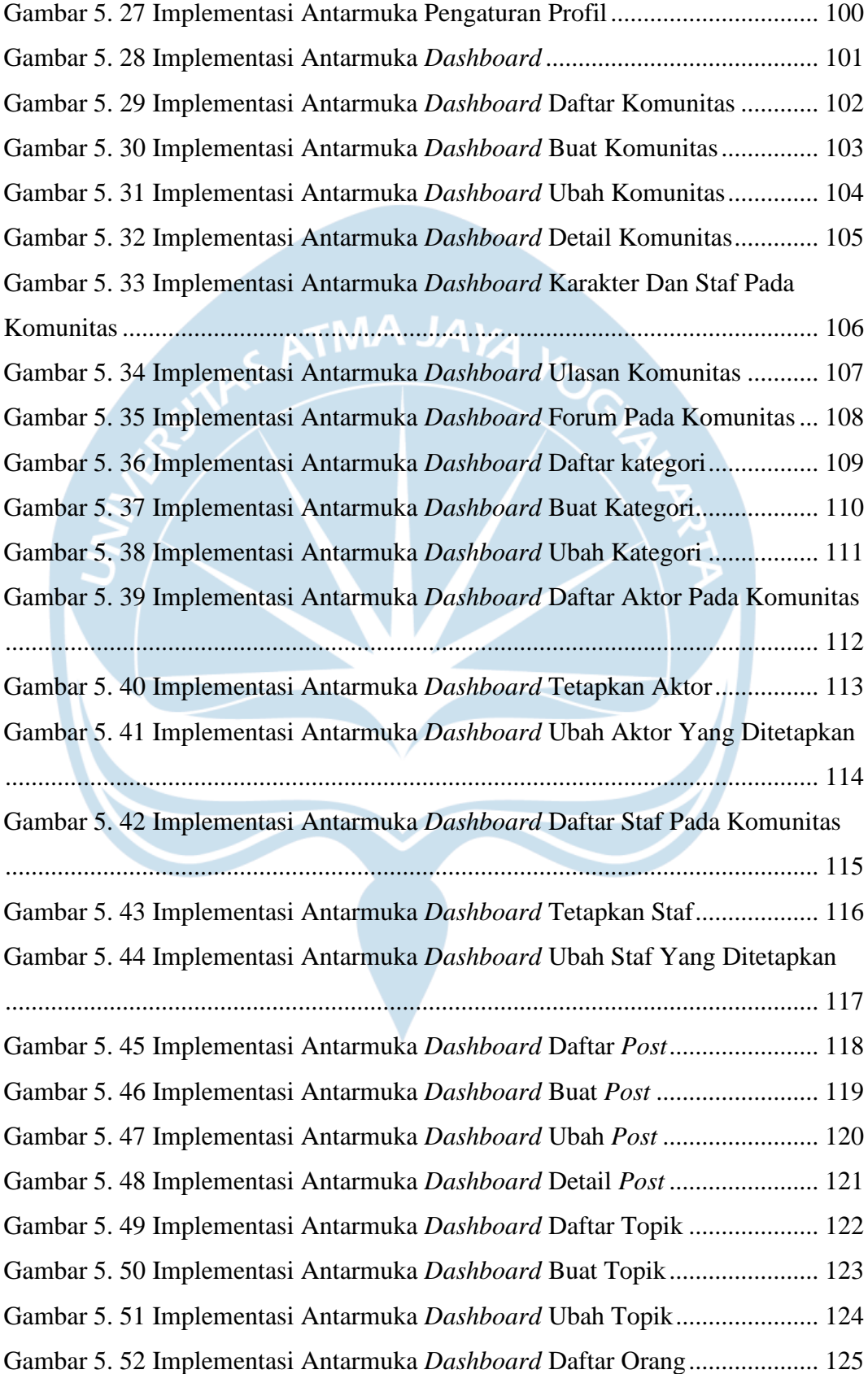

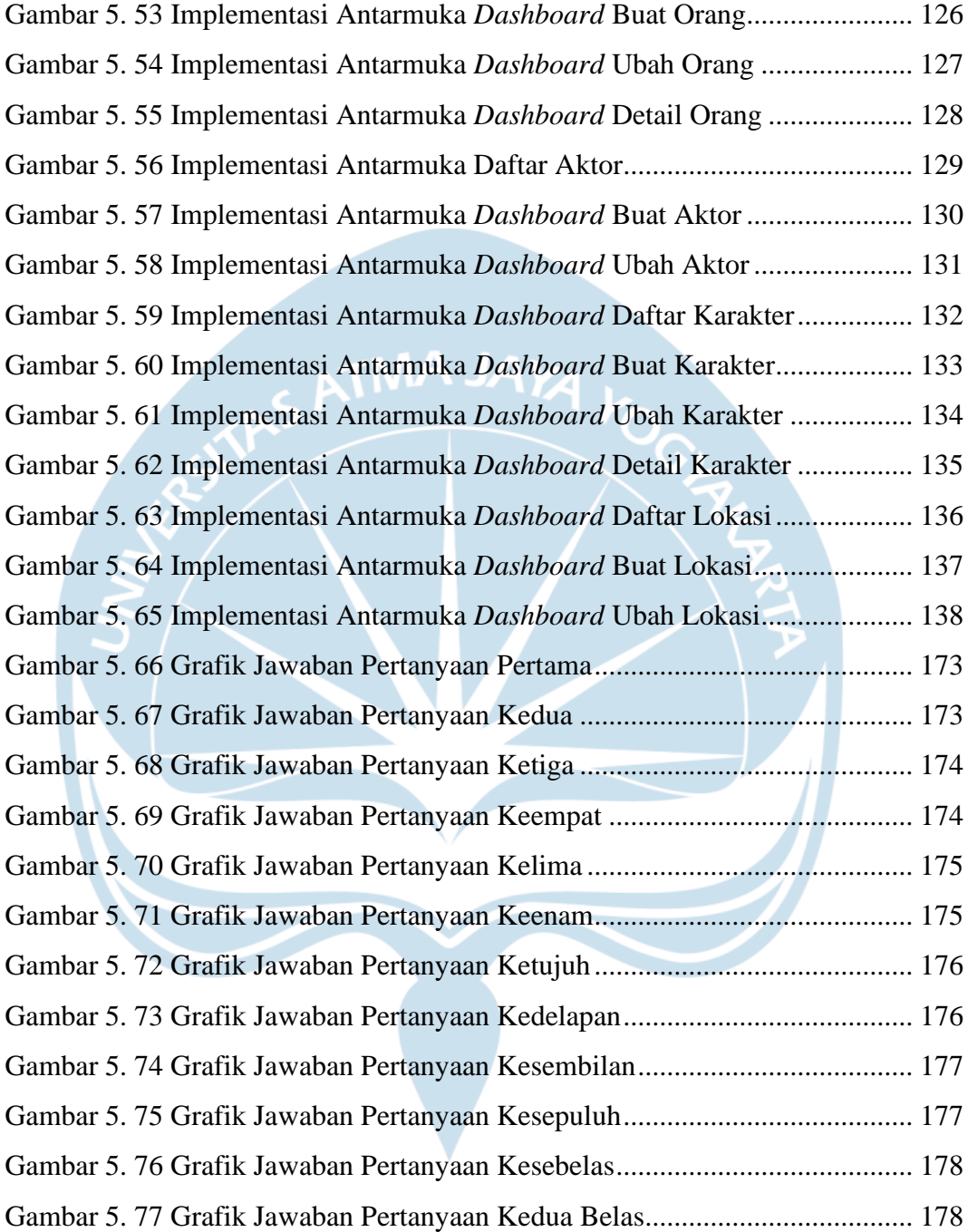

# **DAFTAR TABEL**

<span id="page-15-0"></span>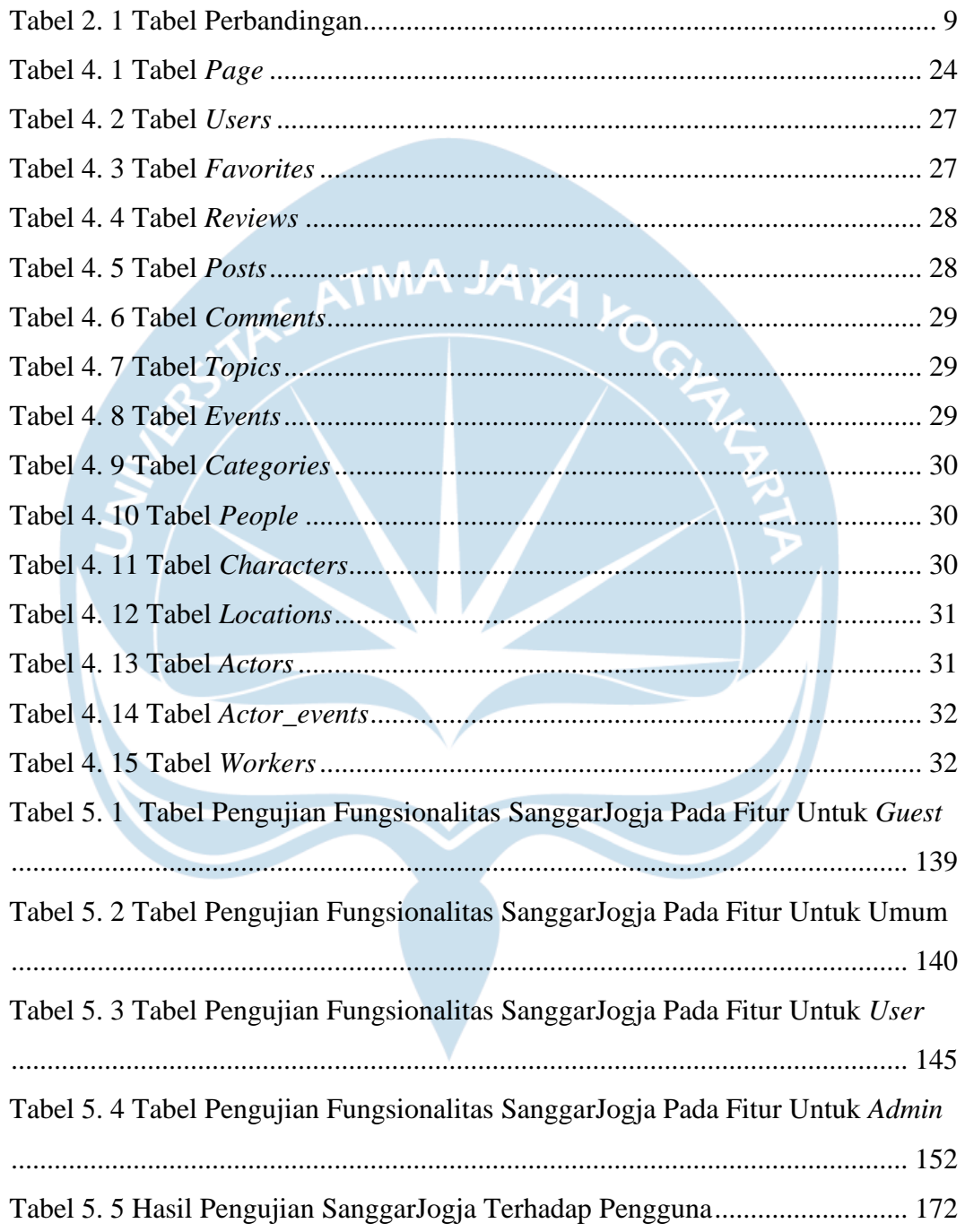

#### **INTISARI**

# <span id="page-16-0"></span>**PERANCANGAN DAN PEMBUATAN FORUM KOMUNITAS SENI PERTUNJUKKAN TRADISIONAL BERBASIS** *WEBSITE*

#### Intisari

Arnawa Juan Ibnuaji

180709489

Pada era serba digital ini semua informasi yang ada dapat didapatkan lebih mudah dan cepat. Tidak dipungkiri suatu komunitas sanggar seni juga akan mempromosikan kegiatan mereka melalui jejaring sosial untuk menarik minat masyarakat. Pembuatan *website* ini dimaksudkan untuk mempermudah masyarakat untuk mencari informasi mengenai komunitas sanggar seni tradisional yang berada di provinsi DIY.

Pembangunan *website* ini akan menyediakan informasi umum suatu komunitas sanggar seni yang berada di provinsi DIY. *Website* ini juga memberikan sebuah halaman forum sebagai sarana diskusi mengenai komunitas atau sekedar mencari rekomendasi komunitas yang ada. Pembangunan *website* ini menggunakan metode *waterfall* yang dikembangkan dengan bahasa pemograman PHP memakai *framework* laravel serta bootstrap. Integrasi data pada *website* SanggarJogja ini menggunakan basis data MySQL.

Penelitian ini menghasilkan sebuah sistem informasi berbasis *website* yang dapat digunakan oleh masyarakat umum. Sistem informasi yang dibuat ini sudah berhasil melewati pengujian fungsionalitas dari fitur yang ada di dalamnya. Sistem informasi ini memudahkan masyarakat mendapatkan informasi mengenai sanggar seni dan berdiskusi mengenai sanggar seni di provinsi DIY.

Kata Kunci : Forum Komunitas, Seni Pertunjukkan Tradisional, *Website,* Sanggar Seni

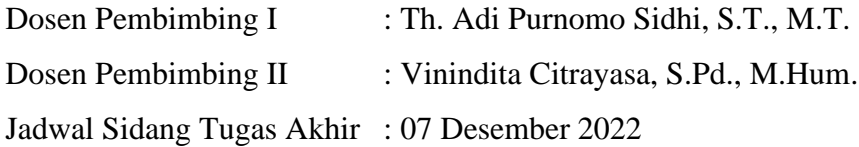